## **Практическое задание**

*Задание №1.* Создайте в графическом редакторе Paint базовые элементы:

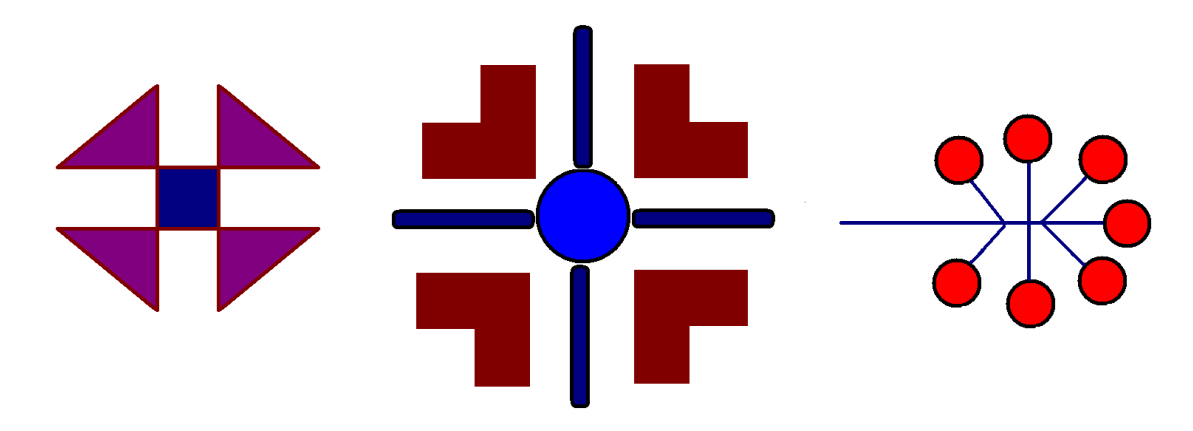

*Задание №2.* Создайте рисунок, состоящий из трех базовых элементов.

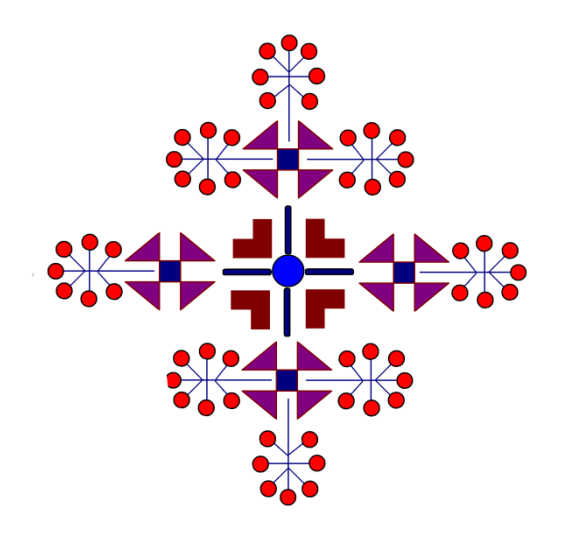

*Задание №3.* Создайте в Paint следующий орнамент:

Задание №4. Сохраните полученный рисунок в своей папке.